# Package 'lboxcox'

December 16, 2023

Type Package Title Implementation of Logistic Box-Cox Regression Version 1.2 Date 2023-12-12 Maintainer Li Xing <sfulxing@gmail.com> Description Implements a logistic boxcox model. This model is fully described in Xing, L. et al. (2021) [<doi:10.1002/cjs.11587>](https://doi.org/10.1002/cjs.11587). License GPL-3 Encoding UTF-8 LazyData true RoxygenNote 7.2.3 **Suggests** knitr, rmarkdown, test that  $(>= 3.0.0)$ VignetteBuilder knitr Config/testthat/edition 3 **Depends**  $R (= 3.50)$ Imports survey, maxLik, doParallel, foreach, MASS, dplyr, R.utils NeedsCompilation no Author Li Xing [cre, aut], Shiyu Xu [aut], Jing Wang [aut], Kohlton Booth [aut], Xuekui Zhang [aut], Igor Burstyn [aut], Paul Gustafson [aut] Repository CRAN Date/Publication 2023-12-15 23:10:02 UTC

## <span id="page-1-0"></span>R topics documented:

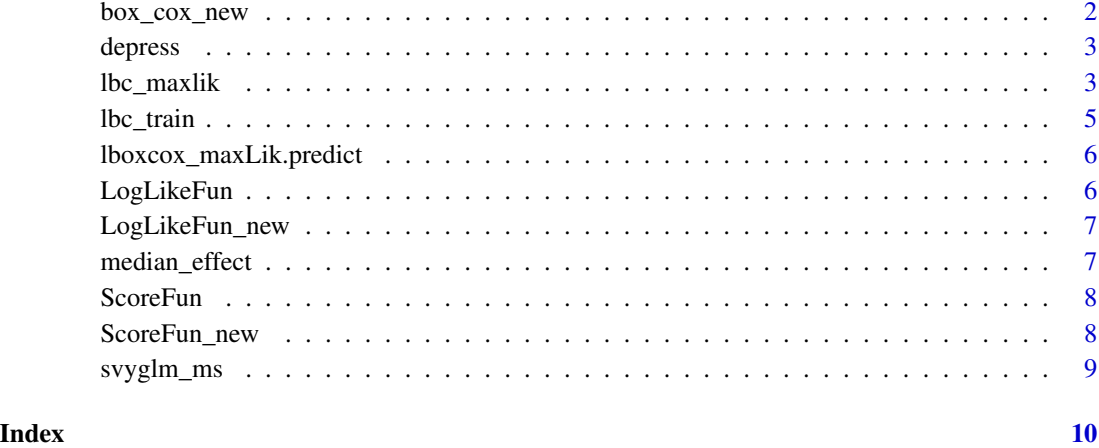

box\_cox\_new *Box-Cox transform*

#### Description

This function processes the box cox transform on varibles

#### Usage

box\_cox\_new(formula, mydata, ixx, lambda)

#### Arguments

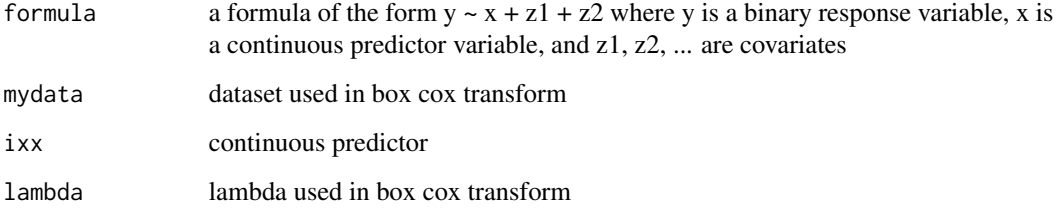

#### Value

data set after transform, contains transformed ixx

<span id="page-2-0"></span>

#### Description

The depress data frame has 8,893 rows and 5 columns from the National Health and Nutrition Examination Survey (NHANES) 2009–2010.

#### Usage

depress

#### Format

Sample survey data

depression binary response variable indicating whether the participant has depression  $(=1)$  or not  $(=0)$ 

mercury a numeric vector giving the log-transformed total blood mercury in micro-grams per litre

age 0 of particiapant is female and 1 if they are male

gender age of the participant

weight a numeric vector giving the sampling-weight.

#### Source

Xing, L., Zhang, X., Burstyn, I., & Gustafson, P. (2021). On logistic Box–Cox regression for flexibly estimating the shape and strength of exposure-disease relationships. Canadian Journal of Statistics, 49(3), 808-825.

lbc\_maxlik *Train a Logistic Box-Cox model using MaxLik*

#### Description

Train the given formula using a Logistic Box-Cox model.

#### Usage

```
lbc_maxlik(
  formula,
  weight_column_name,
  data,
  init = NULL,svy_lambda_vector = seq(0, 2, length = 4),init\_lambda\_vector = seq(0, 2, length = 100),
```

```
num_cores = 1,
  seed,
  iterlim,
  timelim
)
```
#### Arguments

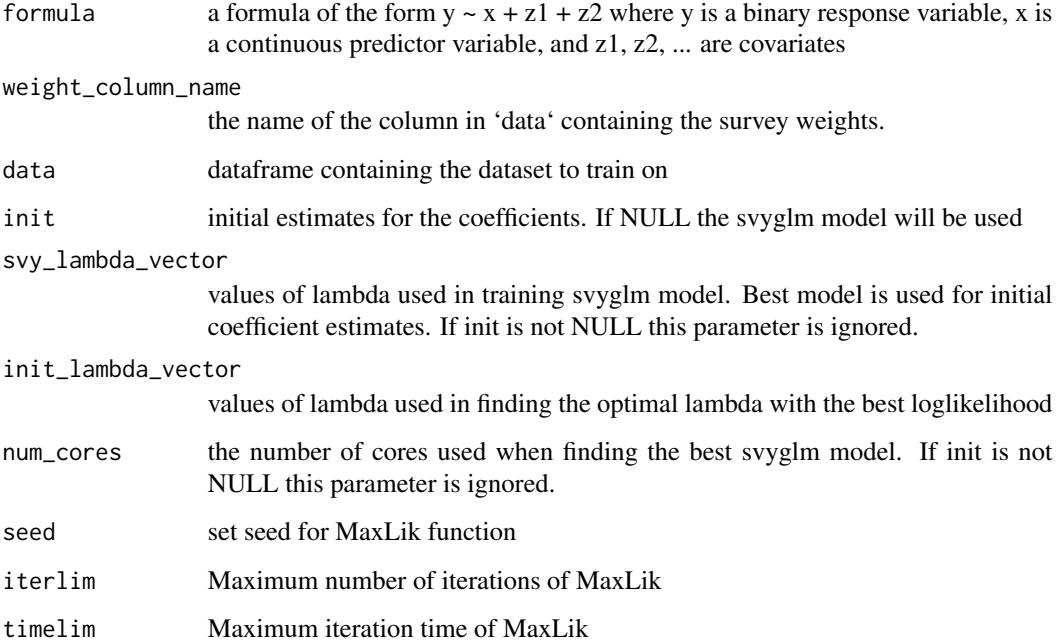

#### Value

object of class 'maxLik' from the 'maxLik' package. Contains the coefficient estimates that maximizes likelhood among other statistics.

#### Note

This is reliant on the following work:

Henningsen, A., Toomet, O. (2011). maxLik: A package for maximum likelihood estimation in R. Computational Statistics, 26(3), 443-458.

Microsoft Corporation, Weston, S. (2020). foreach: Provides Foreach Looping Construct. R package version 1.5.1.

Microsoft Corporation, Weston, S. (2020). doParallel: Foreach Parallel Adaptor for the 'parallel' Package. R package version 1.0.16.

<span id="page-4-0"></span>

#### Description

Train the given formula using a Logistic Box-Cox model.

#### Usage

```
lbc_train(
  formula,
 weight_column_name,
 data,
  init = NULL,svy_lambda_vector = seq(0, 2, length = 100),num_cores = 1
)
```
#### Arguments

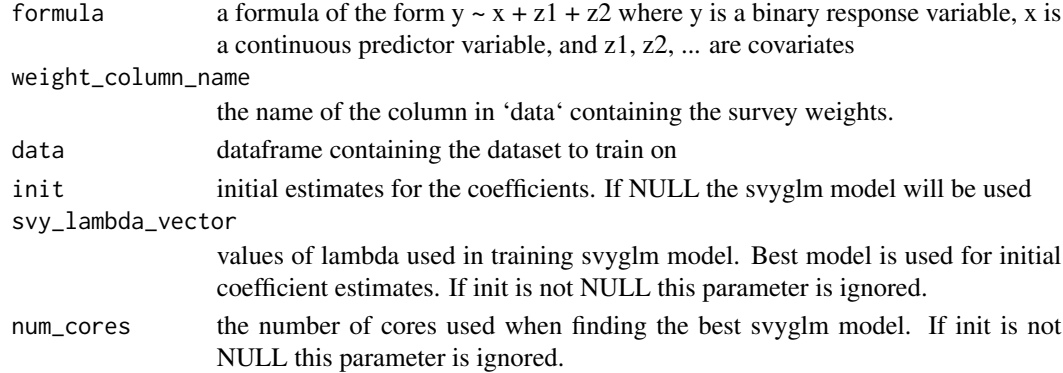

#### Value

object of class 'maxLik' from the 'maxLik' package. Contains the coefficient estimates that maximizes likelhood among other statistics.

#### Note

This is reliant on the following work:

Henningsen, A., Toomet, O. (2011). maxLik: A package for maximum likelihood estimation in R. Computational Statistics, 26(3), 443-458.

Microsoft Corporation, Weston, S. (2020). foreach: Provides Foreach Looping Construct. R package version 1.5.1.

Microsoft Corporation, Weston, S. (2020). doParallel: Foreach Parallel Adaptor for the 'parallel' Package. R package version 1.0.16.

<span id="page-5-0"></span>lboxcox\_maxLik.predict

#### Description

Give the predicted p value of given LBC MaxLik model

#### Usage

lboxcox\_maxLik.predict(myMaxLikfit, newdata, formula)

#### Arguments

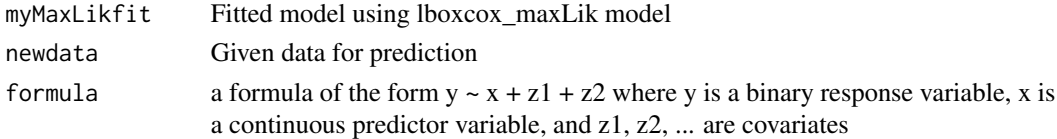

#### Value

p value

#### Note

This is reliant on the following work:

LogLikeFun *Log Likelihood of Logistic Box-Cox*

#### Description

This function gives the log likelihood of the Box-Cox model. Main purpose is to be an input to the maxLik function.

#### Usage

LogLikeFun(bb, ixx, iyy, iw, iZZ)

#### Arguments

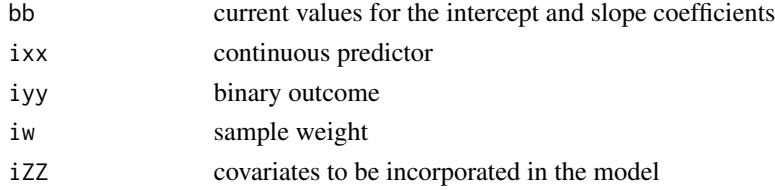

#### <span id="page-6-0"></span>LogLikeFun\_new 7

#### Value

the log likelihood estimate for the coefficients in 'bb'

LogLikeFun\_new *New Log Likelihood of Logistic Box-Cox*

#### Description

This function gives the log likelihood of the Box-Cox model. Main purpose is to be an input to the maxLik function.

#### Usage

```
LogLikeFun_new(bb, ixx, iyy, iw, iZZ)
```
#### Arguments

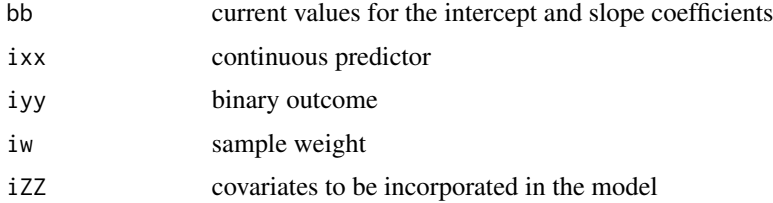

#### Value

the log likelihood estimate for the coefficients in 'bb'

median\_effect *Calculates the "slope" of the Logistic Box-Cox model*

#### Description

Calculates a number that represents the overall gradient measurement between the predictor and log-odds of the risk

Calculates a number that represents the overall gradient measurement between the predictor and log-odds of the risk

#### Usage

```
median_effect(formula, weight_column_name, data, trained_model)
median_effect(formula, weight_column_name, data, trained_model)
```
#### <span id="page-7-0"></span>Arguments

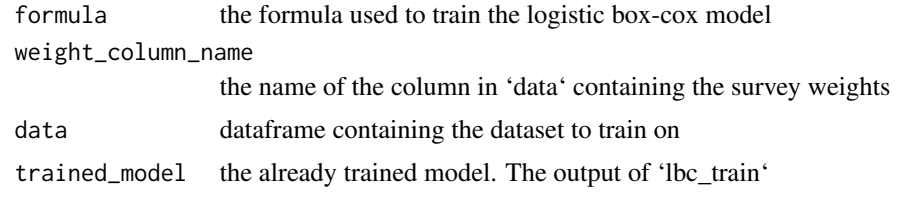

ScoreFun *Log Likelihood Gradient of Logistic Box-Cox*

### Description

This function gives the gradient of the log likelihood of the Box-Cox model. Main purpose is to be an input to the maxLik function.

#### Usage

ScoreFun(bb, ixx, iyy, iw, iZZ)

#### Arguments

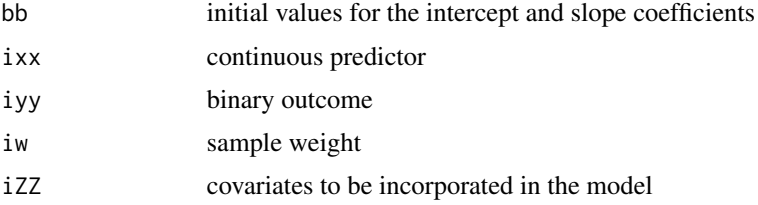

#### Value

the gradient of the log likelihood estimate for the coefficients in 'bb'

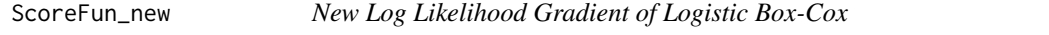

#### Description

This function gives the gradient of the log likelihood of the Box-Cox model. Main purpose is to be an input to the maxLik function.

#### Usage

ScoreFun\_new(init, ixx, iyy, iw, iZZ)

#### <span id="page-8-0"></span>svyglm\_ms 9

#### Arguments

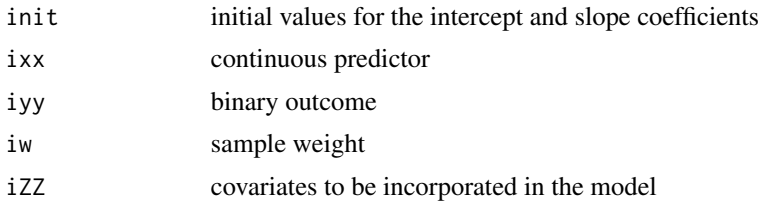

#### Value

the gradient of the log likelihood estimate for the coefficients in 'bb'

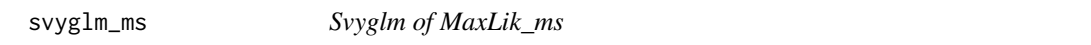

### Description

This function gives the initial value list used in MaxLik\_ms function

#### Usage

```
svyglm_ms(
  formula,
  data,
  lambda_vector = seq(0, 2, length = 100),weight_column_name = NULL,
 num_cores = 1
\mathcal{L}
```
#### Arguments

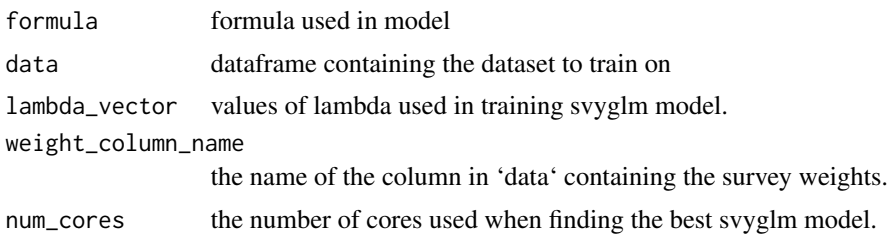

#### Value

initial value list used in MaxLik\_ms function

# <span id="page-9-0"></span>Index

∗ datasets depress, [3](#page-2-0) box\_cox\_new, [2](#page-1-0) depress, [3](#page-2-0) lbc\_maxlik, [3](#page-2-0) lbc\_train, [5](#page-4-0) lboxcox\_maxLik.predict, [6](#page-5-0) LogLikeFun, [6](#page-5-0) LogLikeFun\_new, [7](#page-6-0)

median\_effect, [7](#page-6-0)

ScoreFun, [8](#page-7-0) ScoreFun\_new, [8](#page-7-0) svyglm\_ms, [9](#page-8-0)